#### **KENYA METHODIST UNIVERSITY FIRST TRIMESTER EXAMINATIONS, APRIL 2009**

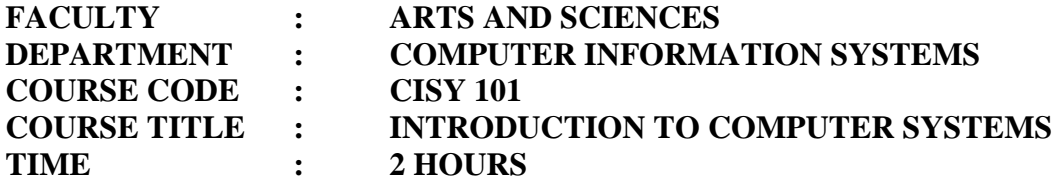

#### **Instructions:**

Answer ALL questions in Section A and any other TWO questions in Section B.

# **Section A (30 Marks)**

- i. Define the following terms:
	- a. System

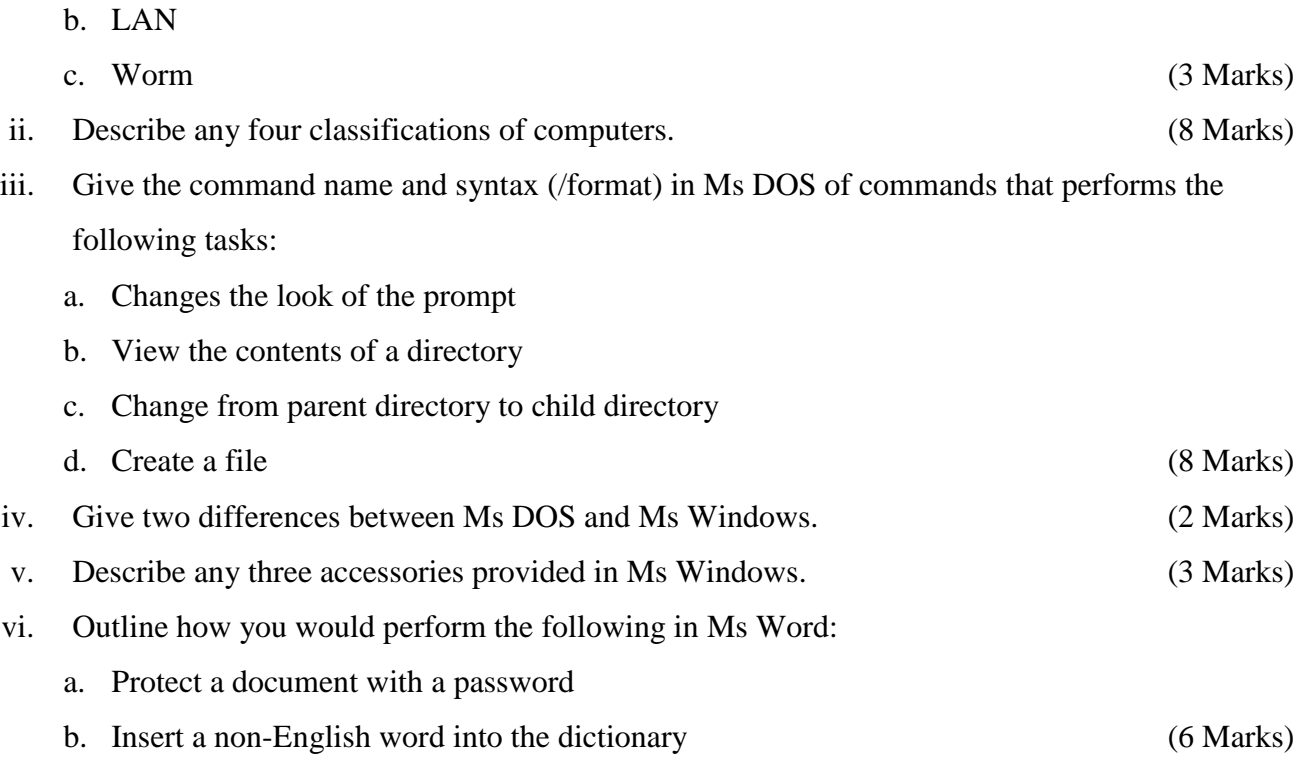

## **Section B (30 Marks) Question Two (15 Marks)**

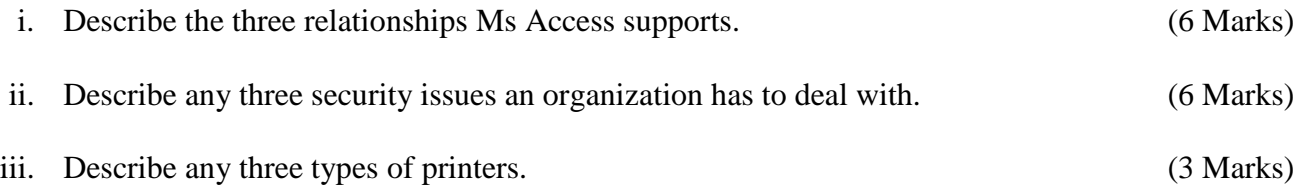

# **Question Three (15 Marks)**

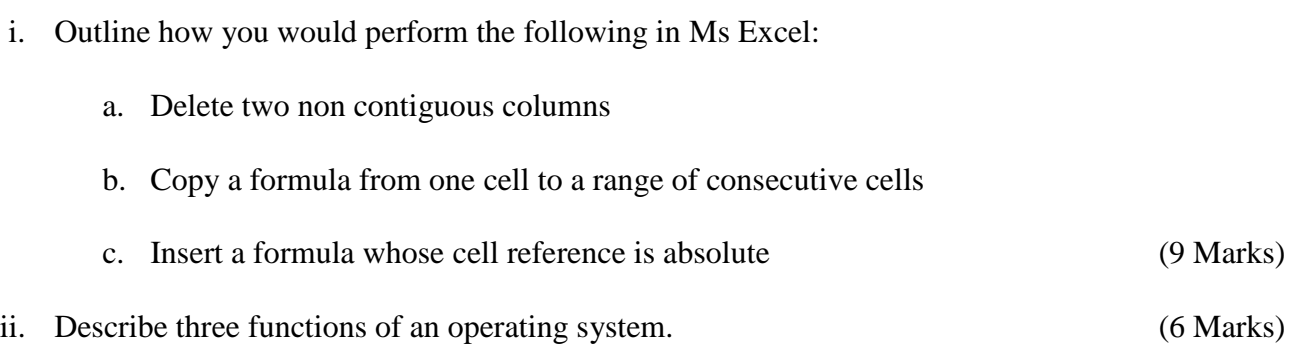

## **Question Four (15 Marks)**

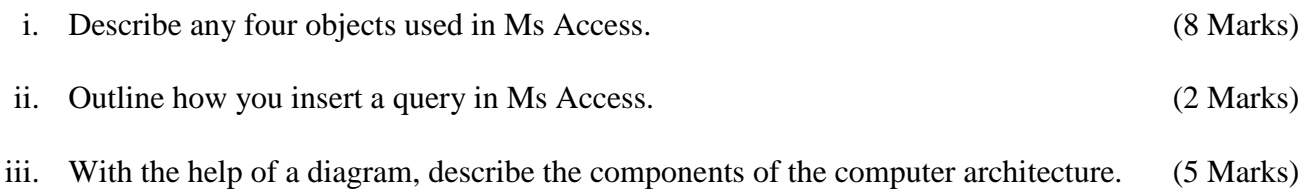